#### **Quick Start Guide**

We've created this guide to help you get your account up and running quickly. This guide will only cover the basics, so for more in-depth information on Blitzen features be sure to check out <a href="help.blitzen.com">help.blitzen.com</a>.

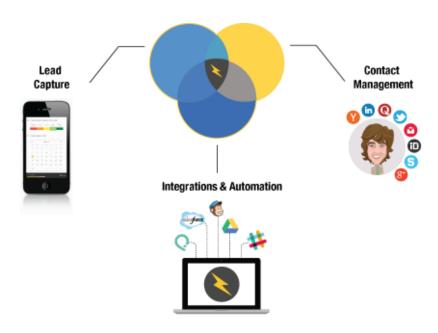

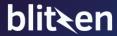

# Form Building & Publishing

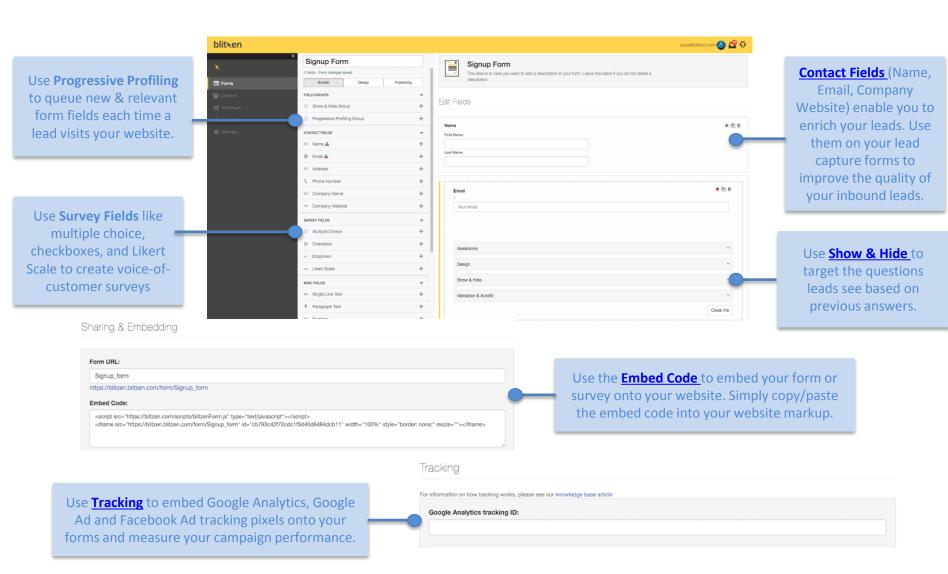

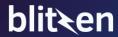

## Form Design & Delivery

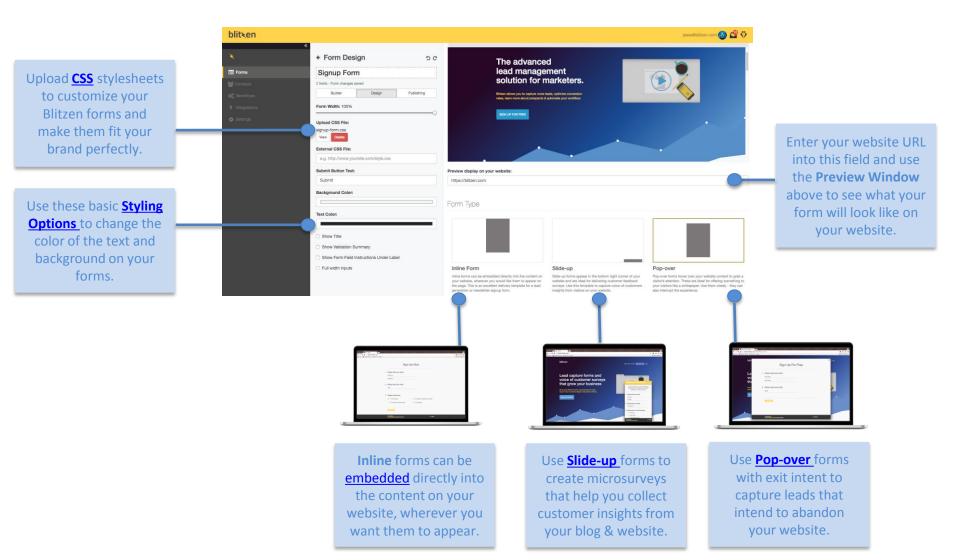

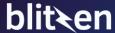

#### Contact Management

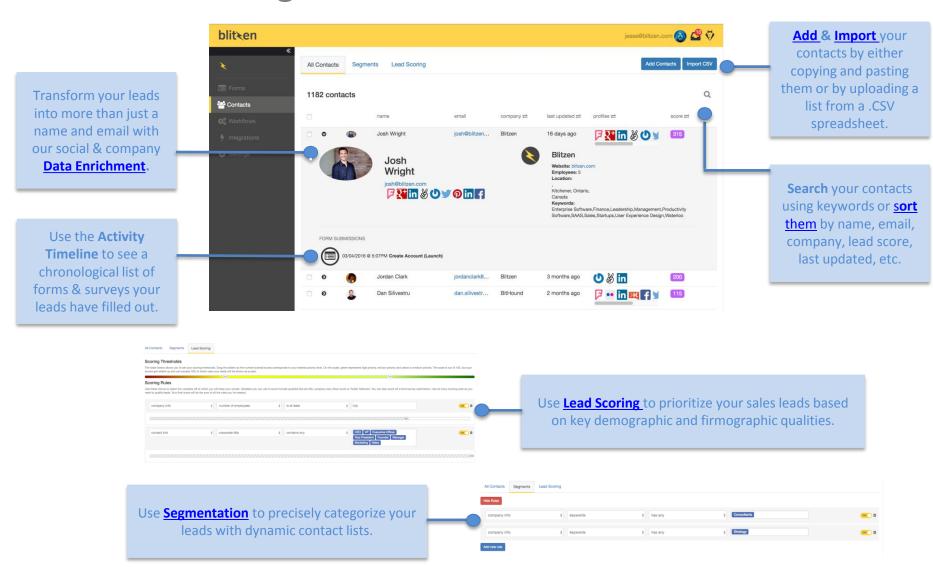

## Integrations & Workflows

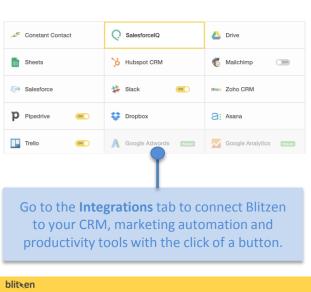

To Connect an app,
simply type in your
login credentials to
authorize Blitzen or go
into the app you wish
to connect and
copy/paste your API
key.

Trigger or the event you want to have set off an automation, like a new form submission or when a lead gets added to a segment.

Next add your Actions or the events you want to happen like adding a new lead to your CRM or a new subscriber to your newsletter.

Use the drag & drop
Workflow Builder to
set up automations
that route your leads
to your web apps.

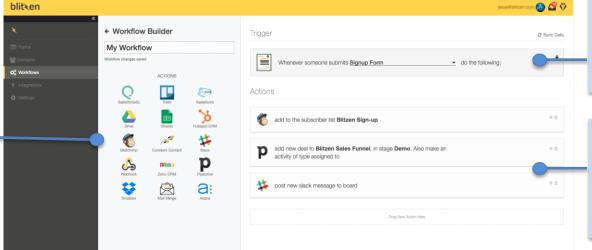

Username

Password

MyUsername